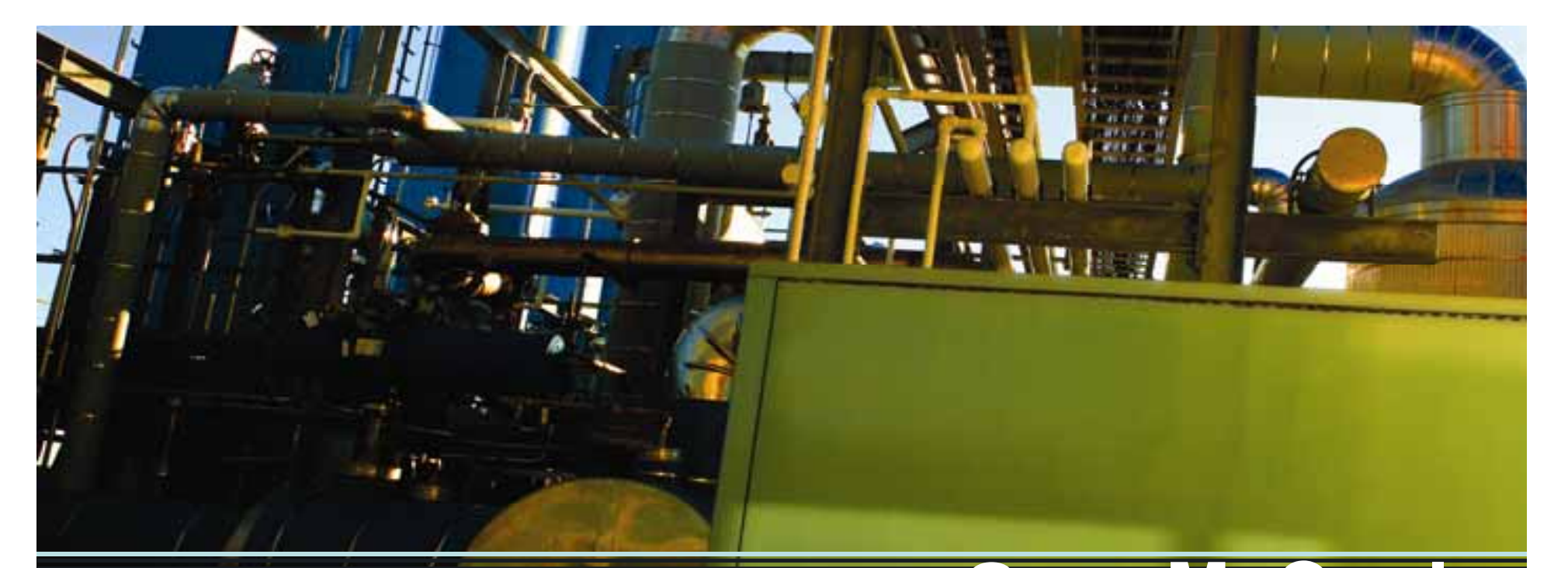

### **Greg McCool Roberto Morales Curtis Williams What Senior Management Wants: Value Added Approach to Systems Enhancement** July 14, 2010

Interstate Pipelines | Exploration & Production

## **Problem Statement – Setting the Stage**

- Actual Case Study Annual 5 Yr. Planning Event ∧
- Methodology Nothin g Structured
- Leadership Decentralized Committee
- Team Executives and SME's w/ Varying Interests
- Economy – Crisis, Budget Cutting
- **Questions** 
	- What is the "Tipping Point" for GIS?
	- $\rightarrow$ Why should we spend more money?
	- $\rightarrow$ Competing for Budget Interests?
- Not Consultants!

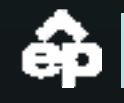

## **Guiding Principles and Approach**

#### What Now?

- Challenge as Opportunity Create <sup>a</sup> Sense of Urgency
- Named Project GeoFusion Improvement Initiative
- Defined Tipping Point Scenarios of What System Could Be ∧
- Collaboration Included Key Stakeholders
- Scientific Approach Metrics for Decision Making
- Communication Socialize Plan with SME's (get buy in)
- Secure Leadership Approval Wrench Time
- Process Focused Evaluated Software and Data against Business Processes

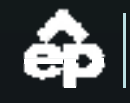

# **GII Systems Planning**

*S St Lif l Seven Step Lifecycle*

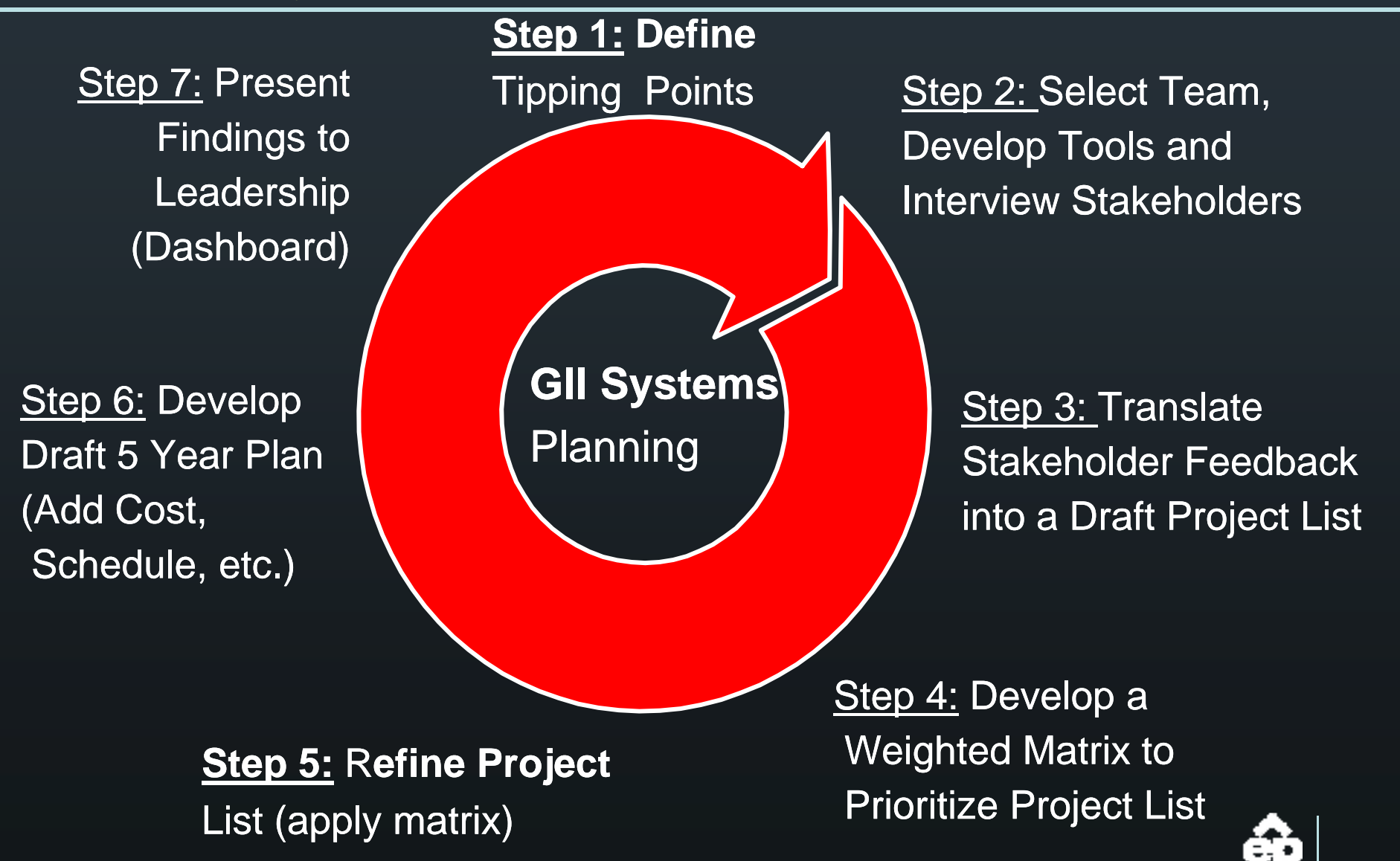

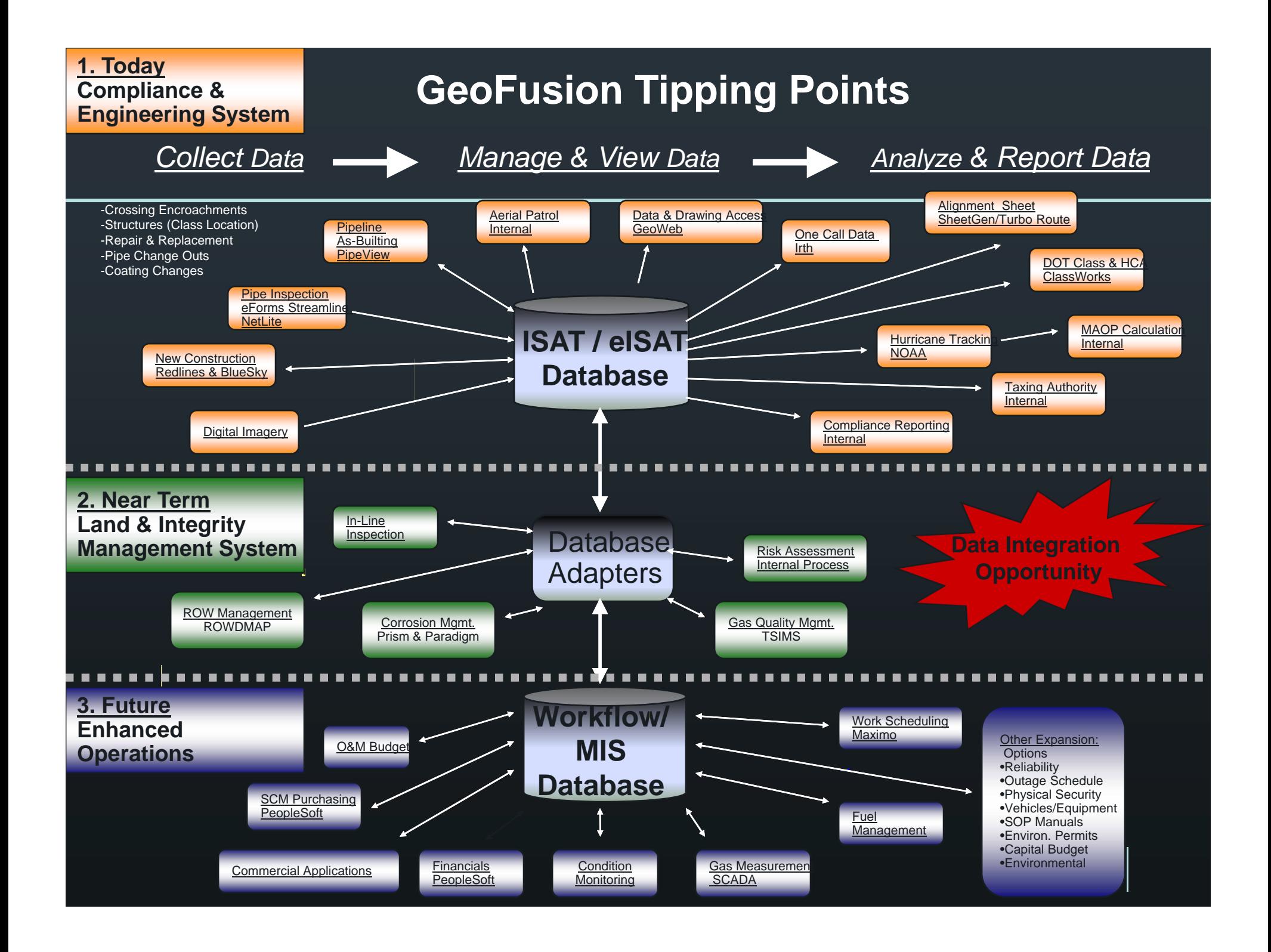

### **Step 2: Select Team, Develop Tool and Interview Stakeholders**

- Developed Template Agenda
- Assigned Facilitators
- Performed Interviews
- Over a 4 month effort
- **A** Included 50 **Stakeholder Participants**
- ← Performed 30 Interviews
- **ACROSS multiple** companies and departments
- **A** Business Process **Focused**

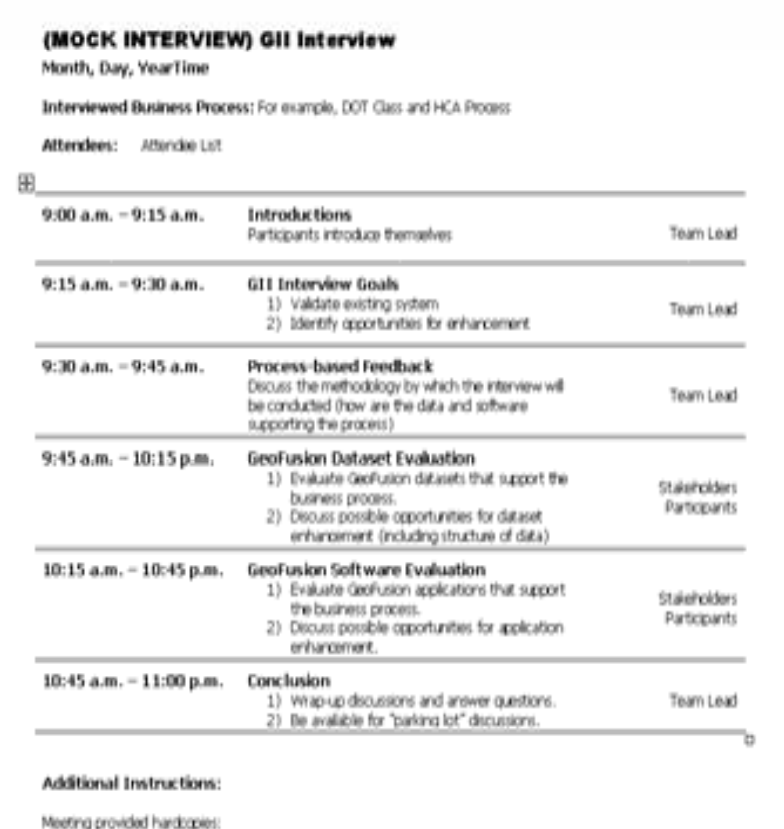

- 
- 1) GeoFusion Improvement Initiative sideshow 2) GII Interview Form
- 31 GEI SharePoint Location Address

Œ

**AGENDA** 

6

#### **Step 3:** Translate Stakeholder Feedback Into a Draft Project List

- No misrepresentation of feedback
- Interview forms were populate via SharePoint templates
- Electronically mapped team comments to create list
- **Received approximately 350+ comments from interviews**
- Created a draft project list of over 80 meaningful projects

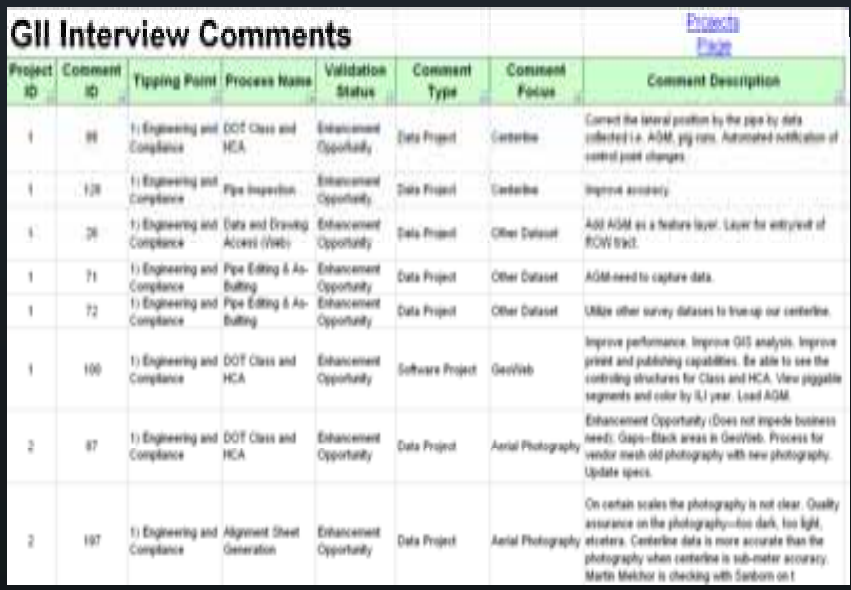

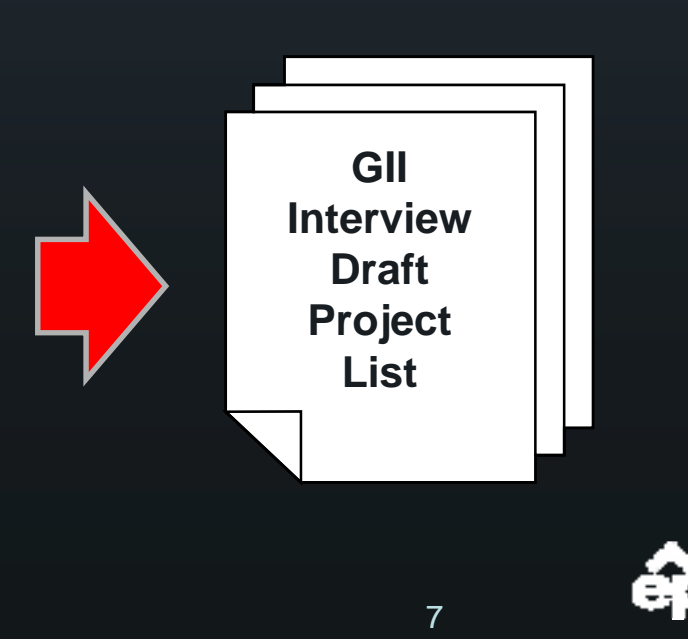

#### **Step 4:** Develop a Weighted Matrix to Prioritize Project List

- **Criteria: Why would El P L d hi d Paso Pacidon** spender a GeoFusion **Project?**
- **Weights: What is the weight distribution b t th it i ?between the criteria?**
- Collaboration: Weighted matrix was built with consensus from multiple departments.

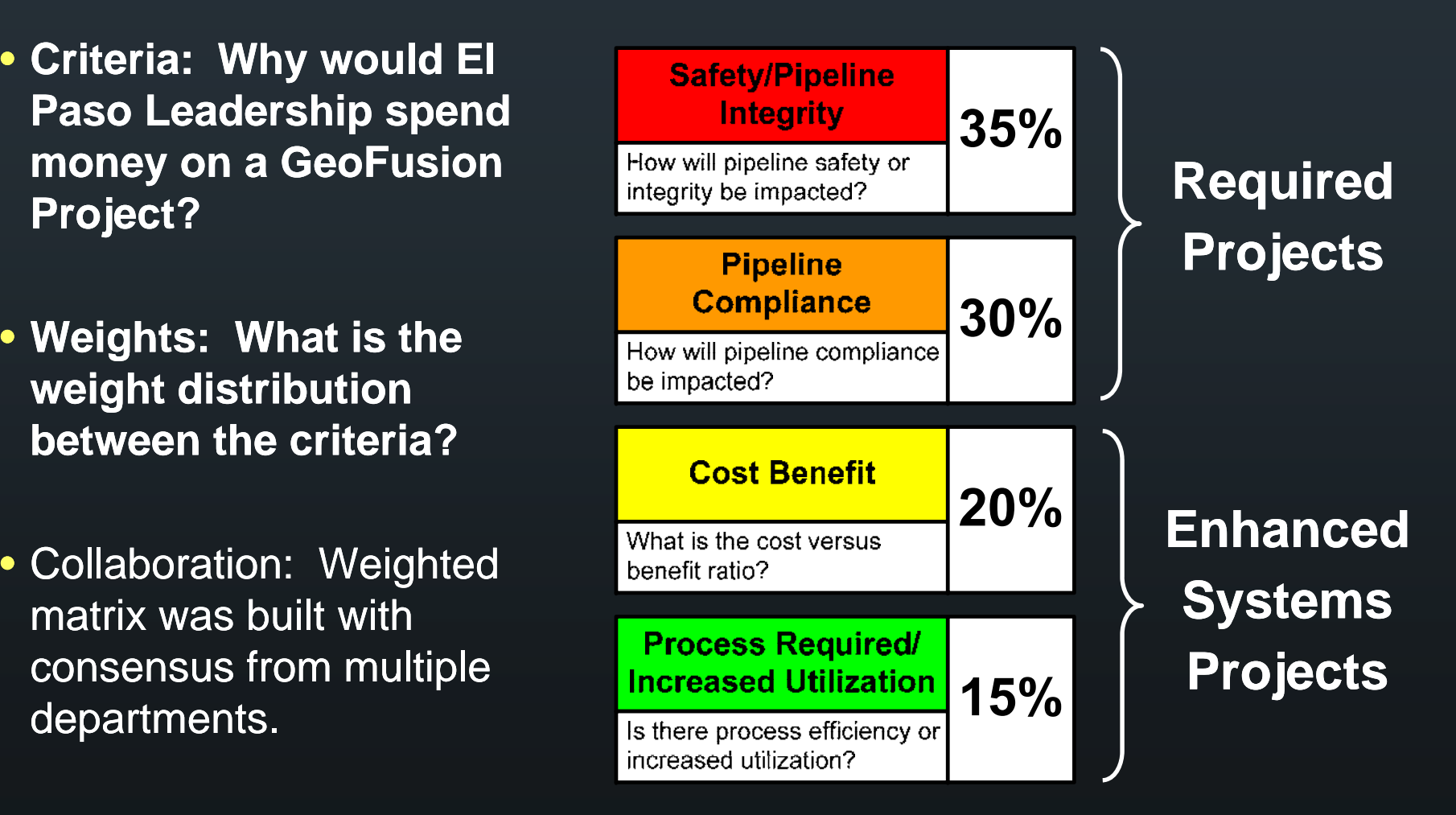

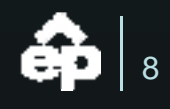

### **Step 5:** Refine Project List (apply matrix)

 $\blacktriangle$  Apply Weighted Matrix – Numeric Value **Apply Common Sense Evaluation – Numeric** Value

- Does this make sense?
- Are we missing anything?

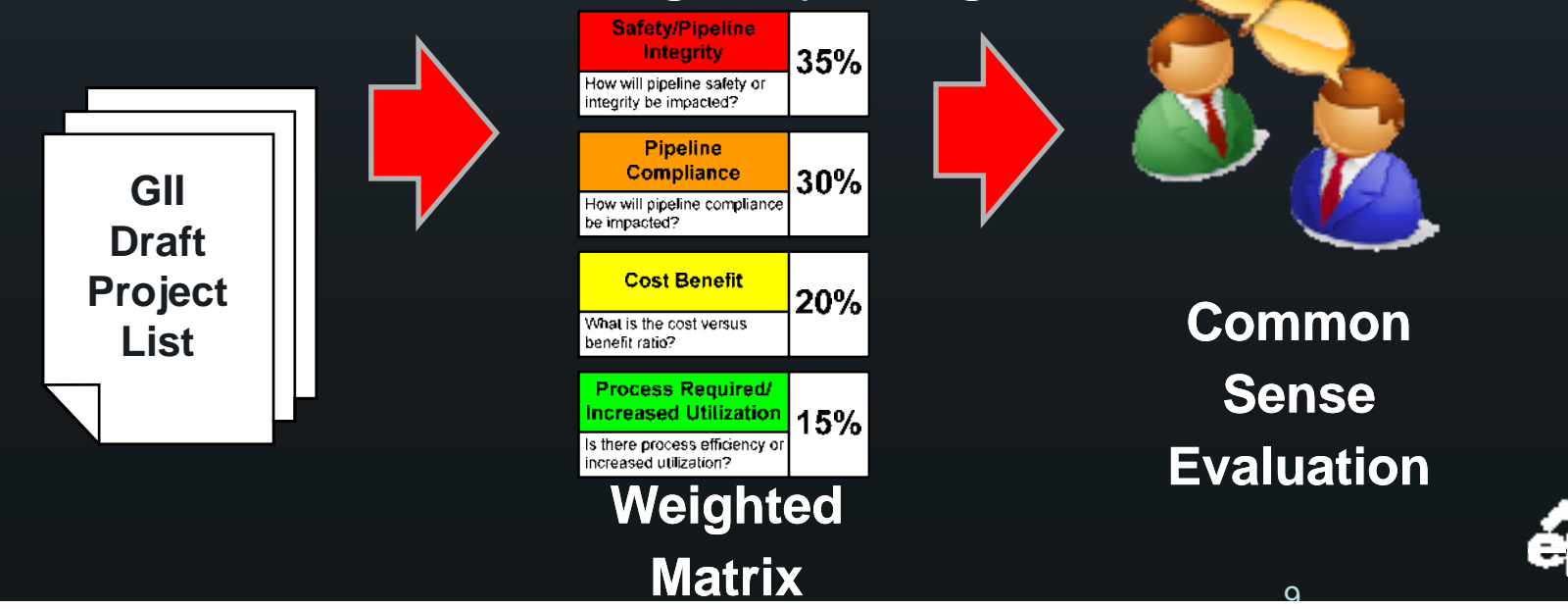

#### **Step 5:** Refine Project List (apply matrix)

- Moving Closer to the 5 Year Plan
- Established Numeric Value or 20 to act as the "Cut Line"
- **Approximately 1/3 Fell Above Cut Line and 1/3 Fell Below and 1/3 Deleted**
- Approximately 24 Data and 30 Software Projects

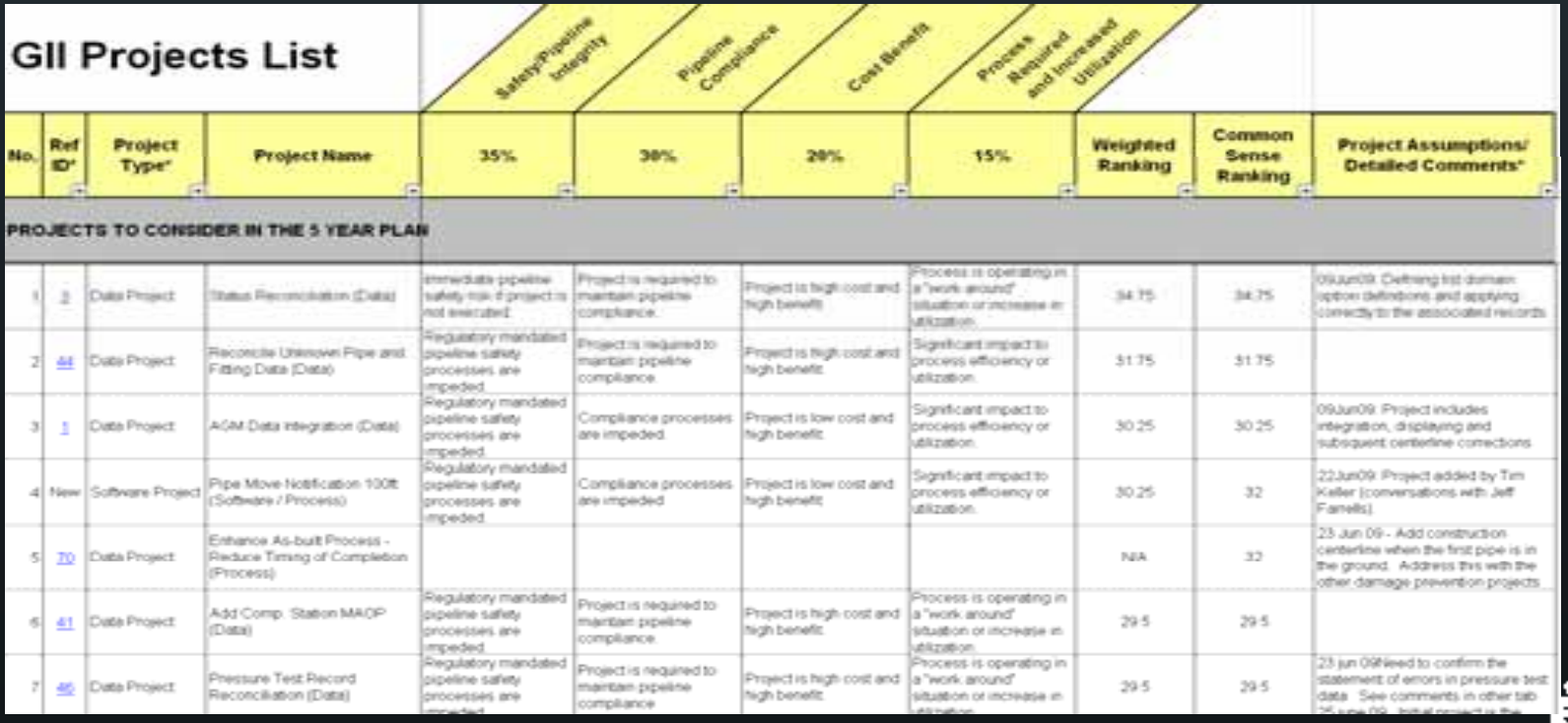

10

#### **Step 6:** Develop Draft 5 Year Plan (Add Cost, Schedule, etc.)

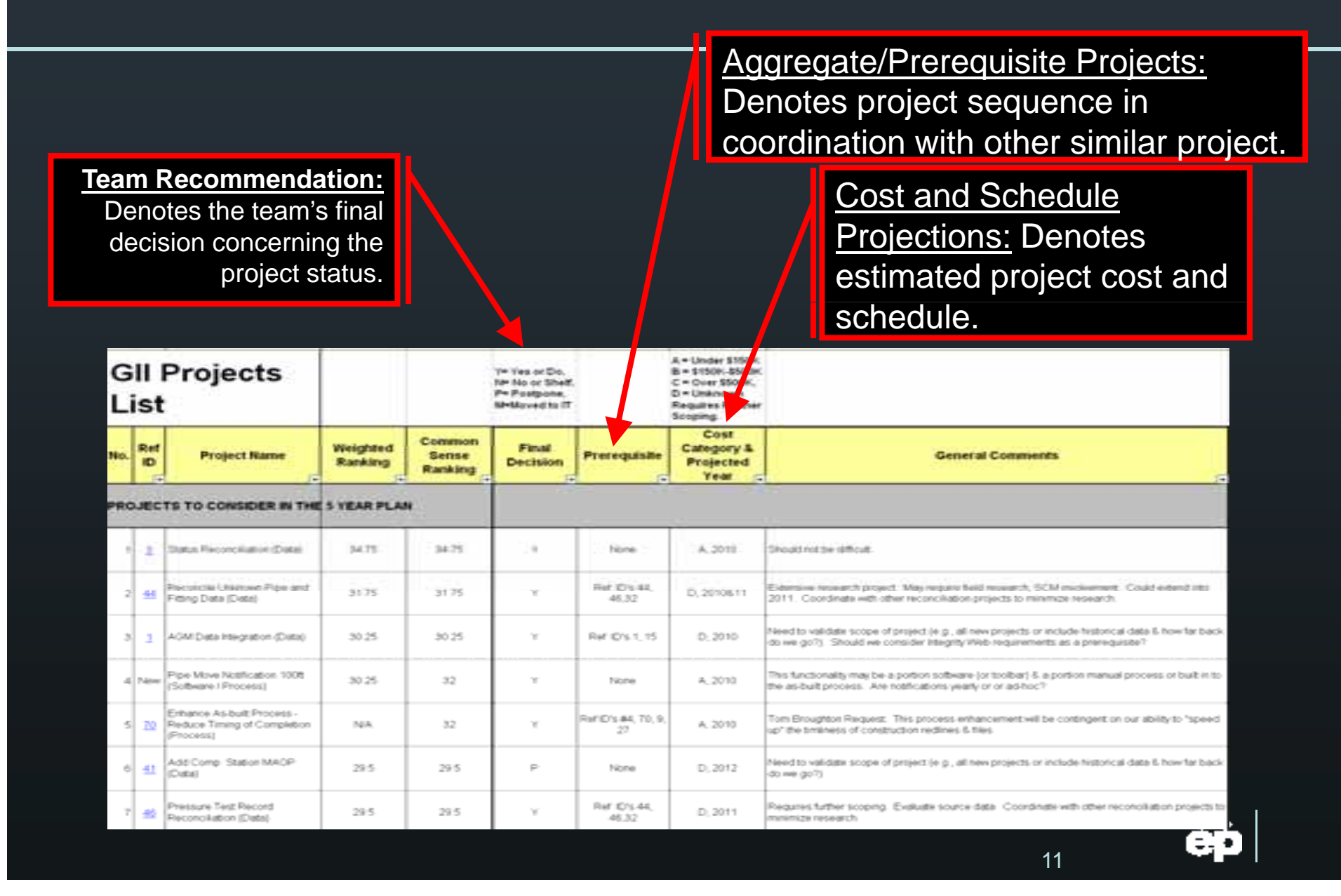

#### **Step 7:** Present Findings to Leadership (Dashboard)

**Acceptable/Stable: The data or software is meeting the business process need.**

#### Enhancement Opportunity:

The data or software is meeting the business process need, yet there is potential for positive ROI.

Needs Improvement: The data or software is not meeting the business process need.

**Future Evaluation: The supporting data or software is not available to evaluate.**

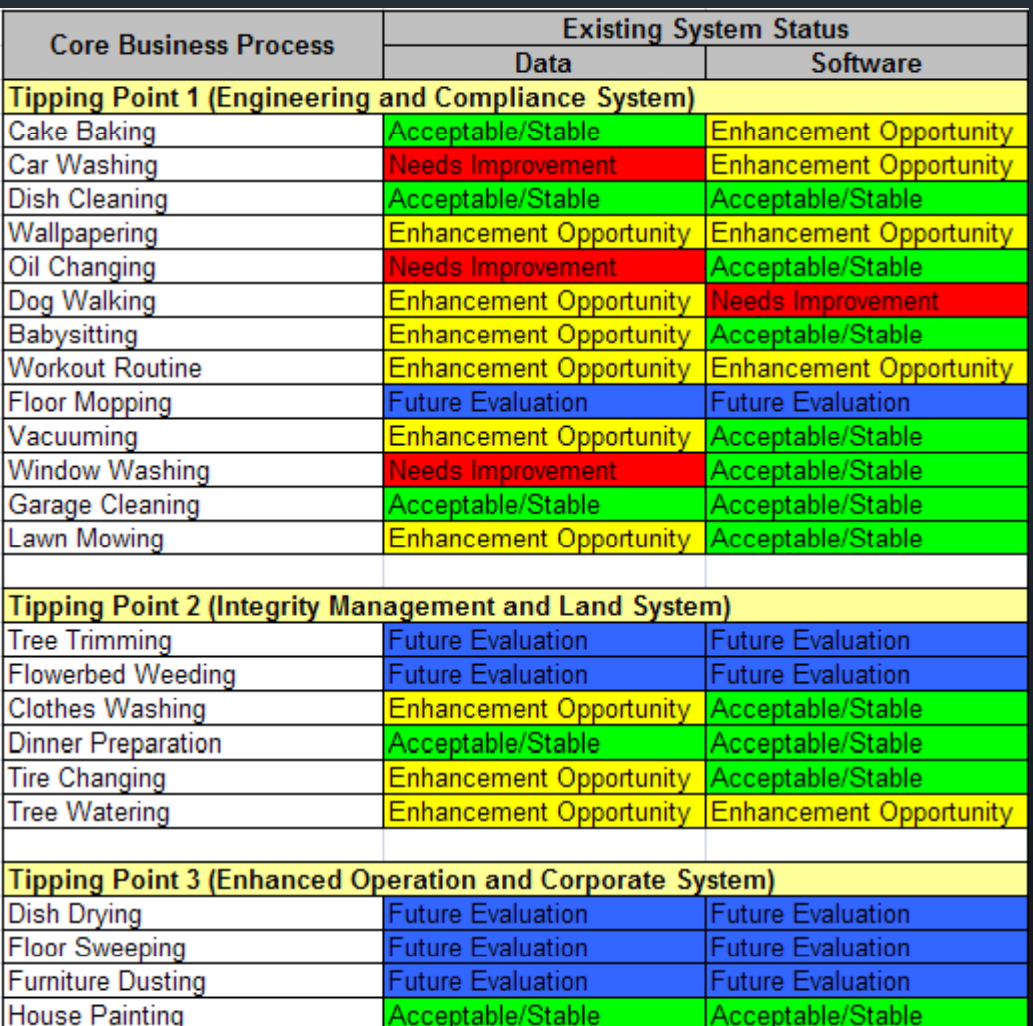

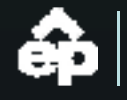

### Template Tool Demonstration

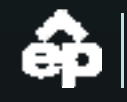

# **GII Systems Planning**

*S St Lif l Seven Step Lifecycle*

Step 7: Present Findings to Leadership

**Step 6: Develop | GII Systems** Draft 5 Year Plan (Add Cost,

**Step 1: Define** Tipping Points

 $(Dashboard)$   $\sqrt{ }$   $\sqrt{ }$   $\sqrt$ Develop Tools and Develop Tools and<br>Interview Stakeholders

Planning / Step 3: Translate Stakeholder Feedback Schedule, etc.)  $\sqrt{2\pi}$  into a Draft Project List

> **Step 5:** R**efine Project** List (apply matrix)

<u>Step 4:</u> Develop a Weighted Matrix to Prioritize Project List

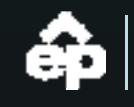